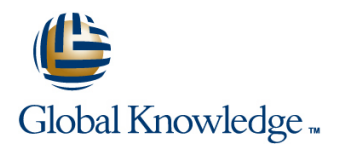

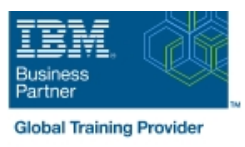

# **AIX Jumpstart for UNIX/Linux Professionals**

**Duration: 5 Days Course Code: AJS Delivery Method: Virtual Learning**

### Overview:

This IBM AIX Jumpstart for Experienced UNIX/Linux Administrators training course is targeted at cross-training experienced HP-UX,SUN Solaris and other UNIX Administrators who wish to implement and manage systems capable of running the AIX Operating System. Students attending this course should therefore have a good understanding and experience of managing and running UNIX like systems. Reference will be made to the AIX commands required to administer the system,although practical work will concentrate on using the System Management Interface Tool (SMIT) to achieve the course objectives. Although the course is based on AIX Version 7.1,it is also appropriate for prior releases of AIX.

### Virtual Learning

This interactive training can be taken from any location, your office or home and is delivered by a trainer. This training does not have any delegates in the class with the instructor, since all delegates are virtually connected. Virtual delegates do not travel to this course, Global Knowledge will send you all the information needed before the start of the course and you can test the logins.

## Target Audience:

Experienced System Administrators and other Technical IT staff who need to cross-train to be able to implement and manage systems capable of running the AIX Operating System. Some shell programming experience will also prove advantageous; this can be gained on the AIX Shell Programming course.

### Objectives:

■ On completion of the AIX Jumpstart for UNIX/Linux Professionals course the delegate will have practical experience of the Systems Management Interface Tool (SMIT),allowing them to administer an AIX System.

### Prerequisites:

Delegates must have recent in-depth practical experience of administrating UNIX in a network environment on another UNIX platform such as HP-UX,SUN or Solaris.

### Follow-on-Courses:

- **AIX System Administration Part II (ASA2)**
- **AIX Basics (AB)**
- **AIX Shell Programming (ASPR)**
- AIX Advanced Shell Programming Tools (AASP)
- Oracle SQL (OSP)
- Apache Web Server (APH)
- **Perl Programming (PERL)**

# Content:

AIX Jumpstart for UNIX/Linux Professionals | Session 6: THE LOGICAL VOLUME | Session 13: ALTERNATE DISK Training Course Course Contents - DAY 1 MANAGER INSTALLATION

- 
- Course Structure and Agenda Mirroring Mirroring Mirroring Mirroring Disk
- 

- 
- RISC Technology
- **P-Series Product Range For The Power6** Session 7: AIX FILESYSTEMS Session 14: BASIC NETWORKING
- **P-Series Product Range For The Power7**
- 
- 

# Session 2: SYSTEM MANAGEMENT TOOLS Creating a File System Configure TCP/IP for a Network Interface

- System Management Commands **Managing Filesystems** Managing Test Network Connectivity
- 
- SMIT Special Characters and Keys **Removing Filesystems** Basic TCP/IP Applications
- Smit.log and smit.script Files Note 2008 Using the fsck Command Note 2008 Exercise: Configure TCP/IP
- 
- 
- Web Based System Manager National Remote System National Remote System National Remote System National Remote System
- Exercise: Remotely connect to a host using Session 8: BACKUP AND RESTORE WSM **Research Session 15: AIX INSTALLATION**

# Session 3: STARTUP AND SHUTDOWN **Maturity of the State of State And Savevg Commands Installation for Classical and PCI Models**

- The /etc/init Procedure The The restore Command The The Installation Settings
- 
- The /etc/inittab File and the rc Startup Exercise: Use of Backup And Jumpstart for UNIX/Linux Professionals
- 
- 
- 
- The /etc/shutdown Script
- **Exercise: Start and stop processes using Session 9: OBJECT DATA MANAGER Session 16: Appendix A** SMC line line

### Session 4: SOFTWARE INSTALLATION AND **O**bject Classes Service PACKS MAINTENANCE Descriptor Information

- Units of Installation Number 2012 10:00 Number 2014
- Filesets,Packages and Licensed Program The ODM Database LOGICAL VOLUME SPREADING **Products Data Base File Names**
- 
- Update and Maintenance Bundles **Communist Communist Communist Communist** Update and Maintenance Bundles
- 
- **Installing Patches and Fixes** Predefined Devices
- **Exercise: Install,enquire and remove Predefined Attributes Session 19: Appendix D** software **Customised Devices** lines and customised Devices

# Session 5: DEVICE **COLLECTE COLLECTE COLLECTE COLLECTE COLLECTE COLLECTE COLLECTE COLLECTE**

- Introduction to the Object Data Manager Predefined Connection (ODM) Customised Dependency
- 

- $\blacksquare$  The AIX Approach to Disk Storage  $\blacksquare$  Alternate Disk Installation
- Course Introduction **Volume Groups, Physical Volumes and Installing a mksysb Image On Another** Logical Volumes **Disk** Disk
	-
	-
	-

line line line

- 
- 
- 
- The P-SERIES Product Line Mirroring a Logical Volume 5

- 
- 
- Journaling of File System Data TCP/IP Commands and Utilities
- 
- Mounting of Filesystems Configure a Static Route
- 
- Using SMIT **The /etc/filesystems File** The **The** *Connectivity* Tusses File **The Structure Connectivity** 
	-
	-
- The smit Command **Exercise: Creating,Extending and Exercise: Use TCP/IP Commands to: IIBM Systems Director Console Console Removing a Filesystem Console Remote System Console Remote System**

- **Backup Devices**
- 
- **If** The backup Command **Console and Language Definitions**
- 
- Startup Modes Control Commands Control Commands Configuration Assistant Menu AIX
- Scripts **Restore,including mksysb** AIX Training Course Addendum: Reference Inittab Commands **Intervellet Commands** Jumpstart for UNIX/Linux Professionals Materials (Sections below are provided Using the alog Program Training Course Course Contents - DAY within the course handbook for additional System Resource Controller Commands 3 reading)

- ODM Components and Commands AIX TECHNOLOGY LEVELS AND
- 
- 
- **line Objects** Session 17: Appendix B
- 
- 
- 
- Bundles Pundles Pundles ODM File Locations Pundles Session 18: Appendix C
	-
- **Software States** The Predefined Database Files The Predefined Database Files **The Predefined Database Files** 
	-
	-
	-
	- **Customised Attributes** Attributes **AIX INTRODUCTION TO NIM**
	-
	- **all** Additional Device Object Classes

AJS www.globalknowledge.com/en-gb/ info@globalknowledge.co.uk 01189 123456

- 
- 
- **Listing Devices** Customised Device Driver

- 
- 
- **Administration and Course Materials** Volume Group Descriptor Areas **Cloning the Running rootvg to Another**
- Delegate and Trainer Introductions Striping Removing an Alternate Disk Installation
- **Disk Placement Policies Exercise:** Clone the roovg and remove the Session 1: INTRODUCTION TO THE Migrating Physical Volume Data Alternate Disk Installation AIX<br>P-SERIES INSTALLER IN ACTION AND INSTALLER ALL ALTERNATION AND IMPORTANT ON A LIMIT AND ALL AND ALL AND ALL A **P-SERIES Useful Commands** Jumpstart for UNIX/Linux Professionals **Exercise: Creating,Extending and Training Course Course Contents - DAY**

- $\blacksquare$  Hardware Management Console  $\blacksquare$  The AIX Native File System  $\blacksquare$  Define TCP/IP Terminology
- The AIX Operating System Superblocks and I-nodes Define Routing (Static and Dynamic)
	-
- 
- 
- **Adding, Changing and Removing Devices** the ODM **Exercise: Add and remove devices using** the command line and smit AIX Session 10: PROBLEM SOLVING TOOLS Jumpstart for UNIX/Linux Professionals Training Course Course Contents - DAY 2 Error Log Facility
- Interpreting Location Codes **Customised Vital Product Data**
- **Self-configuring Devices** Exercise: Add a device by manipulating

- 
- **Error Log Input Components**
- **Error Reporting from SMIT**
- The errpt Command
- Sample Summary/Intermediate/Detailed Report Output
- **Interpreting LVM Error Log Entries**
- **Error Log Maintenance**
- **Error Notification Facility**
- **Notification Methods**
- **The syslogd Daemon**

Session 11: SYSTEM INITIALISATION

- System Startup and The Boot Process
- **The Bootlist and BLV**
- The Boot Logical Volume
- Repairing the BLV
- **Using Bootlists**
- **Boot Problems**
- Service Processors
- **Accessing A System That Will Not Boot** Normally
- **Accessing A Volume Group And Starting** A Shell
- **Accessing A Volume Group Without** Mounting Filesystems
- The LED Display
- **Interpreting Flashing LED Codes**
- **Location Codes**
- **Understanding SCSI Addressing**
- **Maintaining Firmware Levels**
- **AIX Initialisation**
- The Three RC Boot Phases
- More about the cfgmgr
- Boot Problem Management
- Exercise: Destroy the BLV and then re-create a new BLV AIX Jumpstart for UNIX/Linux Professionals Training Course Course Contents - DAY 4

Session 12: LVM SYSTEM DATA AND RECOVERY

- **LVN System Data**
- **LVM** Identifiers
- **LVM Data on Disk Control Blocks**
- **Other LVM Locations**
- How the LVM uses the ODM
- **Physical Volumes and the ODM**
- **Volume Groups and the ODM**
- **Logical Volumes and the ODM**
- **LVM Problems in the ODM**
- Re-synchronizing the ODM
- VGDA and Quorum
- Forcing a varyonDisk Replacement **Techniques**
- **Possible Errors After Disk Replacement**

**Exporting and Importing Volume Groups Exercise: Mirror a whole disk and recover** a corrupt Logical Volume

# Further Information:

For More information, or to book your course, please call us on Head Office 01189 123456 / Northern Office 0113 242 5931 info@globalknowledge.co.uk

[www.globalknowledge.com/en-gb/](http://www.globalknowledge.com/en-gb/)

Global Knowledge, Mulberry Business Park, Fishponds Road, Wokingham Berkshire RG41 2GY UK